## **Overview of Key Real-time CORBA Features**

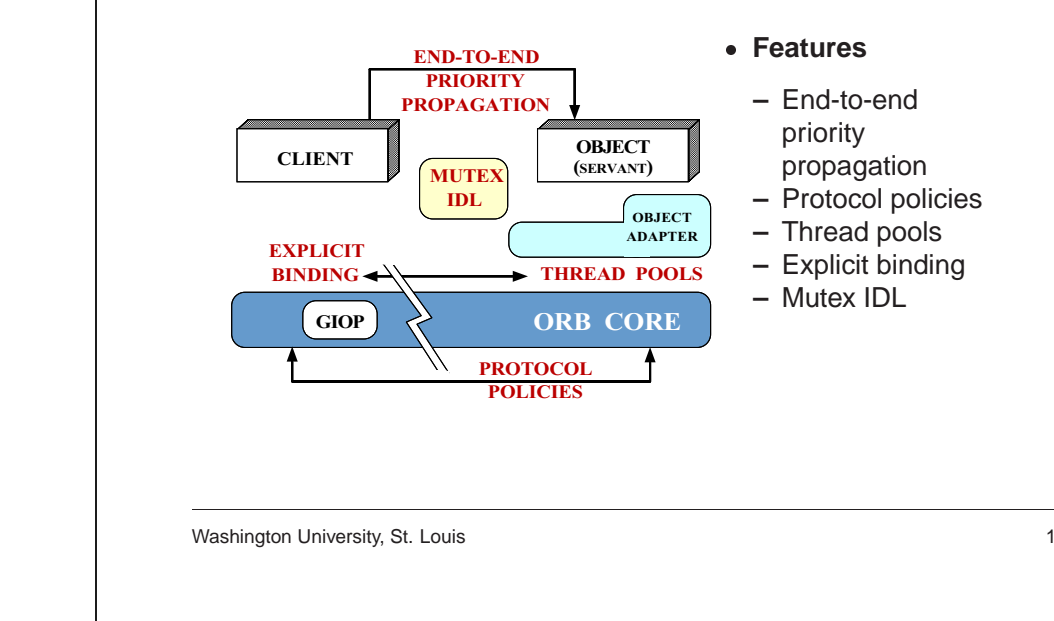

# **An Overview of the JointReal-time CORBA Submission**

Douglas C. Schmidt schmidt@cs.wustl.edu

Washington University, St. Louis www.cs.wustl.edu/ $\sim$ schmidt/

### Douglas C. Schmidt **RT CORBA Synopsis**

heterogeneous RTOS priority mappings

priority inheritance

# **End-to-End Priority Propagation**

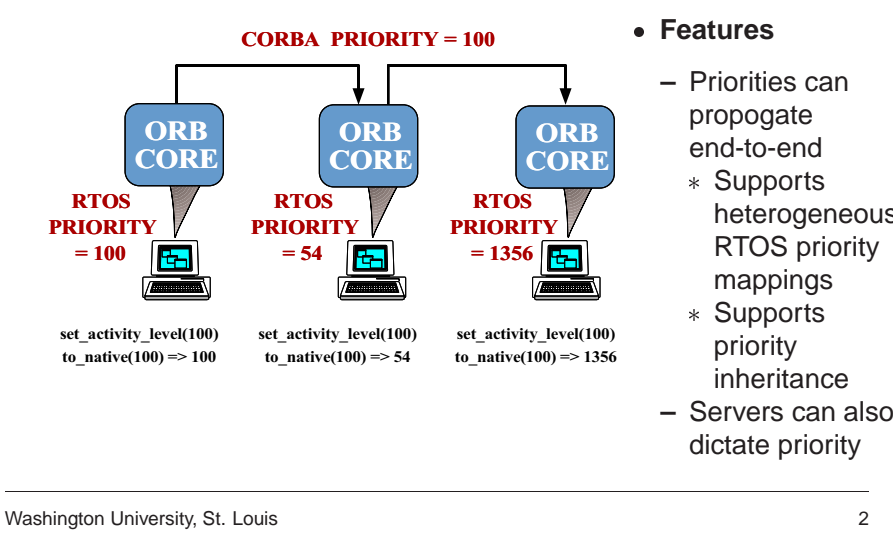

{

```
typedef struct {
  IOP::ProfileId protocol_type;
  ProtocolProperties
    orb_protocol_properties;
  ProtocolProperties
    transport_protocol_properties;
} Protocol;
typedef sequence <Protocol> ProtocolList;
```

```
interface TCPProtocolProperties
  : ProtocolProperties
 attribute long send_buffer_size;
 attribute long recv_buffer_size;
 attribute boolean keep_alive;
 attribute boolean dont route;
 attribute boolean no_delay;
};
```

```
Douglas C. Schmidt RT CORBA Synopsis
```
### **Protocol Policies**

interface ProtocolProperties {}; • Features

```
• Features<br>
– Select<br>
commu<br>
protoco<br>
* e.g.,<br>
optio<br>
* – Suppol
    – Select and configure
         communicationprotocols
```

```
* e.g., TCP socket
options
– Supports ORB
```

```
* e.g., TCP socket<br>options<br>Supports ORB<br>protocol and transy<br>protocol configurat<br>Ordering in<br>ProtocolList<br>indicates preference
protocol and transport
protocol configuration
```

```
– Ordering in
 ProtocolListindicates preferences
```
Douglas C. Schmidt **RT CORBA Synopsis** Douglas C. Schmidt **RT CORBA Synopsis Thread PoolsExplicit Binding** • Features • Features ● **Features**<br>
- Pre-allu<br>
thread<br>
\* Statiu<br>
\* Maxi<br>
\* Defa **Features**<br>  $-$  Enable<br>
pre-est<br>
of conr<br>  $*$  Prior<br>
conn<br>  $*$  Priva ThreadpoolId CORBA::Object create\_threadpool explicit\_bind (in CORBA::object o, (static\_threads, **–** Pre-allocate threads and **–** Enables in CORBA::PolicyList policies); max threads. THREAD POOLthread attributespre-establishment  $stack$  stack size. **CLIENT SERVER** \* Stacksize of connections\* Stacksize<br>\* Static thre<br>\* Maximum<br>\* Default pr<br>Applicable a<br>ORB and P default priority); ORB CORE ORB CORE\* Priority-banded \* Static threads \* Static threads<br>\* Maximum thre<br>\* Default priority<br>Applicable at bo<br>ORB and POA I \* Priority-banded<br>connections<br>\* Private<br>connections<br>\* Protocol policie ≷⇒ \* Maximum threads connectionsCHILD\* Maximum threads<br>\* Default priority<br>Applicable at both the<br>ORB and POA level POA $P_{1-5}$   $P_{6-10}$   $P_{11-15}$   $P_{1-5}$  $P_{1-5}$   $P_{6-10}$   $P_{11-15}$ \* Private \* Default priority<br>Applicable at bot<br>ORB and POA le \* Private<br>connec<br>\* Protoco **THREAD** ∗ Root POAconnectionsPOOL**–** Applicable at both the ORB and POA level Protocol policies ∗ PRIORITY-BANDED PRIVATE CONNECTIONS**THREAD POOL** SERVER ORB COREWashington University, St. Louis 5 Washington University, St. Louis 4 Douglas C. Schmidt **RT CORBA Synopsis Mutex IDL**• Features • Features<br>
– A porta<br>
API<br>
\* e.g.,<br>
unle<br>
try-<br>
– Necess **Mutex**  $lock()$ **–** A portable Mutex unlock()  $mutex<sub>4</sub>$ APItry\_lock()  $*$  e.g., lock, \* *e.g.*, lock,<br>unlock,<br>try\_lock<br>Necessary to<br>ensure<br>consistency<br>between ORI<br>application unlock, **OBJECT** try lock (SERVANT) CLIENT**–** Necessary to

GIOP

 $mutex<sub>1</sub>$ 

ORB CORE

 $mutex<sub>3</sub>$ 

mutex,

OBJECTADAPTER ensureconsistency between ORB and

**–** Locality constrained

application synchronizers